# Analyse de données

Contrôle continu 21 octobre 2019

Temps disponible : 1 heure

## PARTIE I

 $\sum$  E pin noir (*Pinus nigra*), très résistant à la sécheresse, fait l'objet d'une étude préalable à la valorisation massive de cet espèce dans un contexte de réchauffement climatique. Dans e pin noir (Pinus nigra), très résistant à la sécheresse, fait l'objet d'une étude préalable à ce but, la résistance à un champignon et la taille des arbres on été étudiées. Les chercheurs ont examiné un petit nombre d'individus de Carinthie, en Autriche.

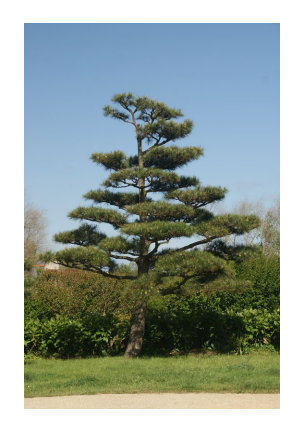

D'abord, la taille des arbres a été mesurée et confiée au tableau suivant (expression en mètres).

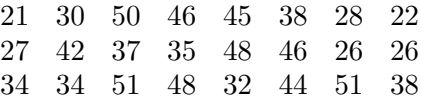

Ensuite, la résistance à une maladie des arbres a été prise en compte, pour les individus du même échantillon. Sphaeropsis sapinea est une espèce de champignons ascomycètes, responsables d'une maladie du pin noir, qui entraîne la perte de vigueur des pousses du pin.

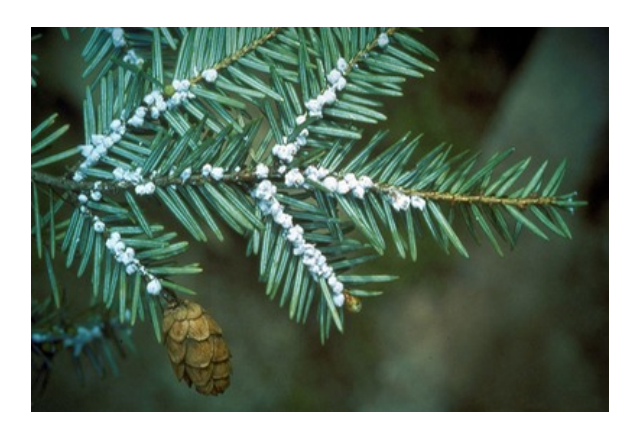

Pour chacun des exemplaires, les chercheurs ont vérifié si l'arbre était atteint ou non de la maladie. Les résultats ont été confiés au tableau suivant (malade  $=M$ , sain  $=S$ ; les individus étant présentés dans le même ordre que pour la taille) :

$$
\begin{array}{ccccc} M & M & S & S & S & M & M & M \\ M & S & M & M & S & S & M & S \\ M & S & S & S & M & S & S & S \end{array}
$$

- 1. Définir l'individu statistique, la population statistique à laquelle correspond cet échantillon et le type de données pour la résistance à Sphaeropsis sapinea et pour la taille.
- 2. Réaliser un diagramme représentatif de résistance à Sphaeropsis sapinea. Quel est le mode de ce caractère ?
- 3. Calculer la médiane de la taille des arbres examinés, puis des arbres sains.
- 4. Calculer la moyenne et l'écart-type de la taille des arbres sains, puis des arbres malades.
- 5. Dire si les arbres sains sont plus ou moins grands, puis si ils présentent une plus ou moins grande homogénéité de taille par rapport aux arbres malades.

#### Partie II

O<sup>N</sup> souhaite comparer la taille des pins noirs autrichiens aux pins noirs de Turquie. Une population de ces derniers a été recensée. Les données on été distribuées en huit classes de population de ces derniers a été recensée. Les données on été distribuées en huit classes de 4m d'étendue, de 29m jusqu'à 61m. On a confié les résultats au tableau suivant :

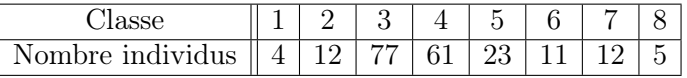

- 6. Donner le tableau statistique puis dresser un histogramme des données collectées.
- 7. Calculer la moyenne  $\overline{X}$  et l'écart-type s de l'échantillon.
- 8. Fournir une représentation graphique des fréquences cumulées.
- 9. Calculer la médiane de l'échantillon et en fournir une représentation graphique.
- 10. Dire lesquels parmi les pins noirs d'Autriche et de Turquie sont plus grands. Lequel des deux échantillons présente une taille plus homogène ?

# Analyse de données

Contrôle continu du 21 octobre 2019

### Correction rapide

- 1. Individu : un pin noir de Carinthie. Population statistique : les pins noirs d'Autriche, ou de Carinthie. Type de données : était sanitaire de l'arbre (malade ou pas), donnée qualitative nominale ; puis taille de l'arbre, donnée quantitative continue.
- 2. Diagramme circulaire ou en bâtons. L'effectif M étant égal à 11, on a  $P(M) = 45,83\%$ , puis  $P(S) = 56, 16\%,$  total 24 individus. Mode, S.

Diagramme circulaire représentatif de la résistence à la maladie

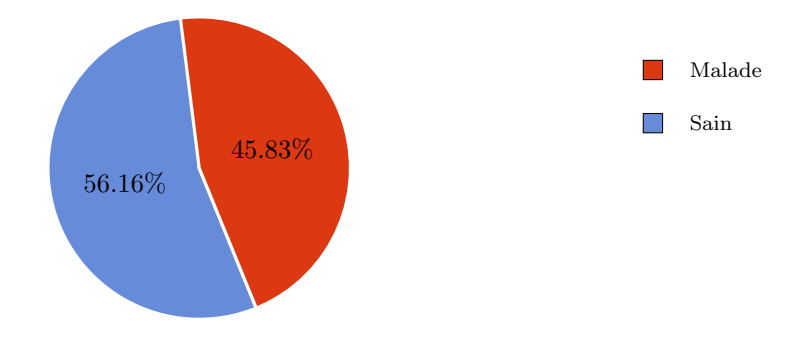

3. Étant donnée un nombre impair  $2k+1$  de valeurs croissantes  $x_1, \ldots, x_{2k+1}$ , leur médiane est  $\boldsymbol{x}_{k+1}.$  Si on a un nombre pair  $2k$  de valeurs, la médiane est la moyenne entre  $\boldsymbol{x}_k$  et  $x_{k+1}$ .

On a 13 arbres sains, ainsi  $13 = 2k + 1$  avec  $k = 6$ , dont voici les valeurs de la taille (en mètres) classées par ordre croissant :

26, 34, 38, 42, 44, 45, 46, 46, 48, 48, 50, 51, 51.

Donc la taille médiane des arbres sains est  $x_{k+1} = x_7 = 46m$ . Ainsi :

 $me = 46m$ , (abres sains).

On a 24 arbres au total, donc  $24 = 2k$  avec  $k = 12$ , dont les tailles classées sont :

21, 22, 26, 26, 27, 28, 30, 32, 34, 34, 35, 37,

38, 38, 42, 44, 45, 46, 46, 48, 48, 50, 51, 51.

Ainsi la taille médiane des arbres est le centre entre  $x_{12} = 37m$  et  $x_{13} = 38m$ , donc

 $me = 37, 5m,$  (tous les abres).

4. La formule de la moyenne de N valeurs  $x_1, \ldots, x_N$  est

$$
\bar{X}=(x_1+\cdots+x_N)/N.
$$

Pour les arbres sains on a  $N = 13$  donc :

$$
\bar{X} = \frac{1}{13}(26 + \dots + 51)m = 43,76m, \qquad \text{(abres sains)}.
$$

Pour les arbres malades on a  $N = 11$ . Les tailles (classées) des arbres malades sont (en mètres) :

21, 22, 26, 27, 28, 30, 32, 34, 35, 37, 38.

Ainsi :

$$
\bar{X} = \frac{1}{11}(21 + \dots + 30)m = 30m,
$$
 (abres malades).

La formule de l'écart type d'un échantillon est (données brutes) :

$$
s = \sqrt{\frac{(x_1 - \bar{X})^2 + \dots + (x_N - \bar{X})^2}{N - 1}}.
$$

Ici, s est exprimé en mètres.

 $\text{Ecart-type}$  des arbres sains :

$$
s = \sqrt{\frac{(26 - 43, 76)^2 + \dots + (51 - 43, 76)^2}{13 - 1}}m = 7, 29m.
$$

Écart-type des arbres malades : c

$$
s = \sqrt{\frac{(21-30)^2 + \dots + (38-30)^2}{11-1}}m = 5,76m.
$$

5. Comme la moyenne de la taille pour les arbres sains vaut 46, 76m et celle des arbres malades vaut 30m, on a que en moyenne les abres sains sont plus grands que les arbres malades.

Pour la variabilité, il faut utiliser le coefficient de variation  $c = s/\bar{X}$ . Pour les sains, il vaut 0, 16 ; pour les malades, il vaut 0, 18, donc l'échantillon d'arbres sains est plus homogène.

6. Voici le tableau.

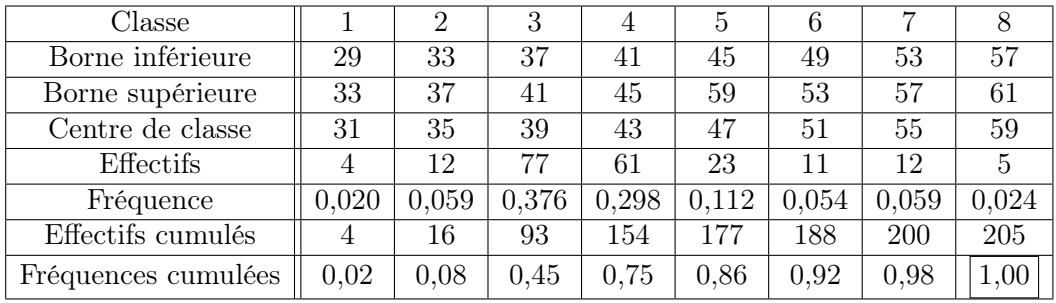

Voici l'histogramme.

### Histogramme représentatif de la taille

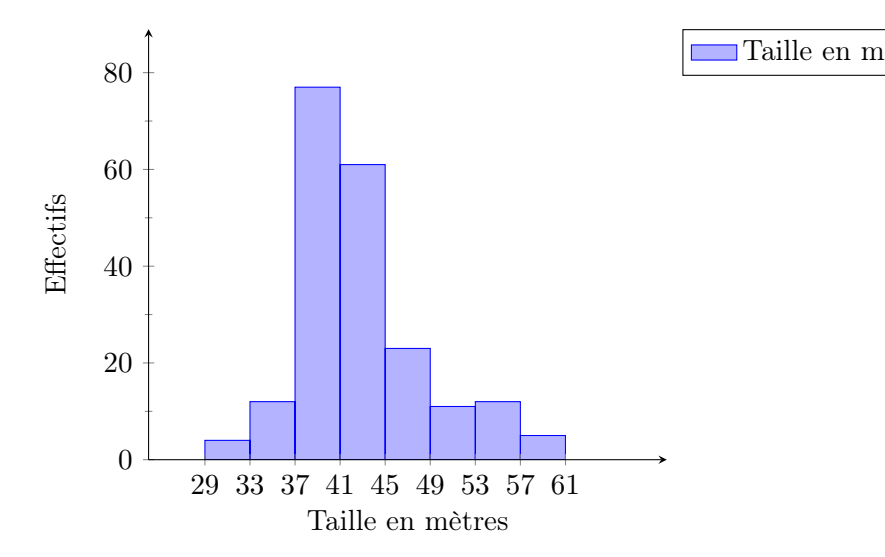

7. La moyenne de r valeurs  $(x_1, \ldots, x_r)$  apparaissant avec effectifs  $(n_1, \ldots, n_r)$  est donnée par  $\bar{X} = (n_1x_1 + \cdots + n_rx_r)/N$ , où  $N = n_1 + \cdots + n_r$ . Ici,  $x_i$  est le centre de la *i*-ième classe.

On a  $N = 205$ . Le calcul donne :

$$
\bar{X} = \frac{1}{205} (4 \times 31 + \dots + 5 \times 59) m = 42,77m.
$$

L'écart-type se calcule par :

$$
s = \sqrt{\frac{n_1(x_1 - \bar{X})^2 + \dots + n_r(x_r - \bar{X})^2}{N - 1}},
$$

ce qui donne :

$$
s = \sqrt{\frac{4 \times (31 - 42, 77)^2 + \dots + 5 \times (59 - 42, 77)^2}{205 - 1}} = 5,71m.
$$

8. On forme une ligne cassée reliant, pour toute classe  $C_i$ , les points  $b_{i-1}$  et  $b_i$  où l'abscisse de  $b_j$  est l'extrême supérieur  $b_j$  de la classe  $C_j$  et l'ordonnée de  $b_j$  est la fréquence cumulée  $F_j$  de  $C_j$ . On place les points sur un graphique avec titre et axes bien identifiés.

Fonction de répartition de la distribution de la taille

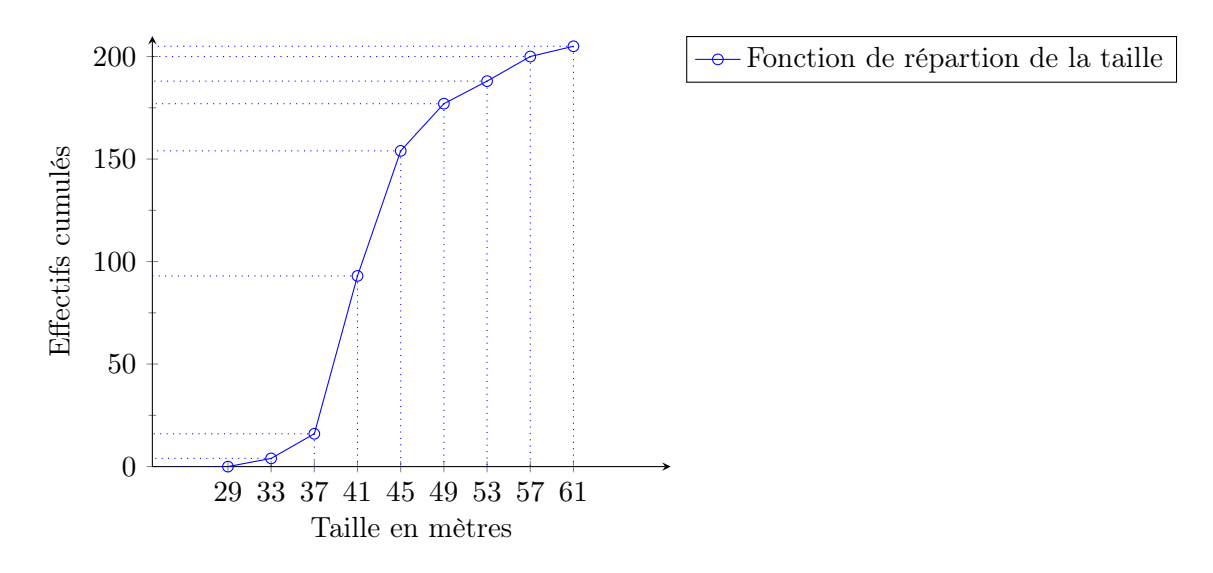

9. On identifie la classe médiane  $C_j$ , ici  $j = 4$ . Cette classe correspond à l'intervalle  $[41, 45]$ m. On trouve graphiquement le point qui correspond à la fréquence cumulée 0, 5 grâce au théorème de Thalès selon la figure suivante :

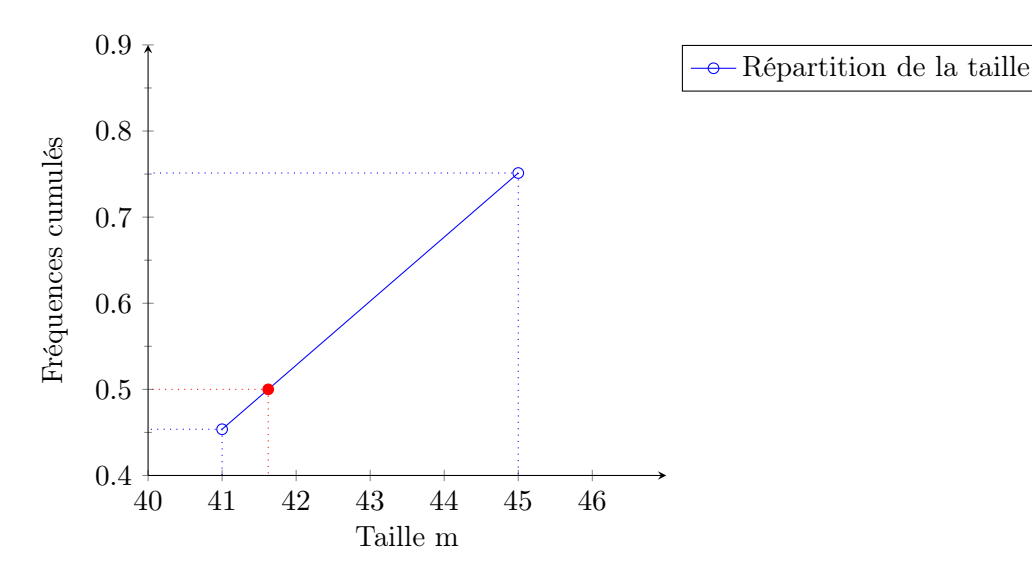

On calcule al médiane m, exprimée en mètres par la formule suivante

$$
m = b_{j-1} + \frac{0, 5 - F_{j-1}}{F_j - F_{j-1}} (b_j - b_{j-1})
$$
  
= 41 +  $\frac{0, 5 - 0, 45}{0, 75 - 0, 45} (45 - 41) = 41, 62$ 

en on obtient la valeur  $m = 41,62$  exprimée en mètres.

10. On a  $\overline{X} = 37,45m$  pour les pins autrichiens et  $\overline{X} = 42,77m$  pour les pins turques, qui sont donc plus grands en moyenne.

Quant à l'homogénéité, nous avons  $s = 9,55m$  et  $c = 0,255$  pour l'échantillon autrichien, tandis que pour les pins de Turquie on a  $s = 5, 70$  et  $c = 0, 133$ , donc l'échantillon de pins noirs de Turquie est plus homogène.